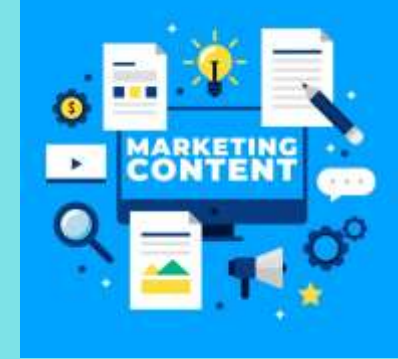

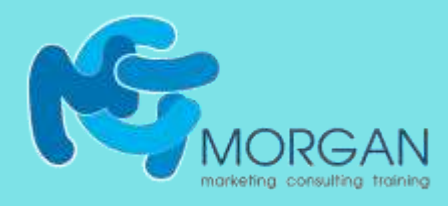

## **Ինչպե՞ս ստեղծել լավ բովանդակություն բլոգի, սոցցանցերի և այլ հարթակների համար**

### *18 հարց, որոնք կօգնեն ձեզ լավ բովանդակություն ստեղծել*

**Նկարները՝ freepic.com-ից**

## **Ինչի՞ մասին գրել**

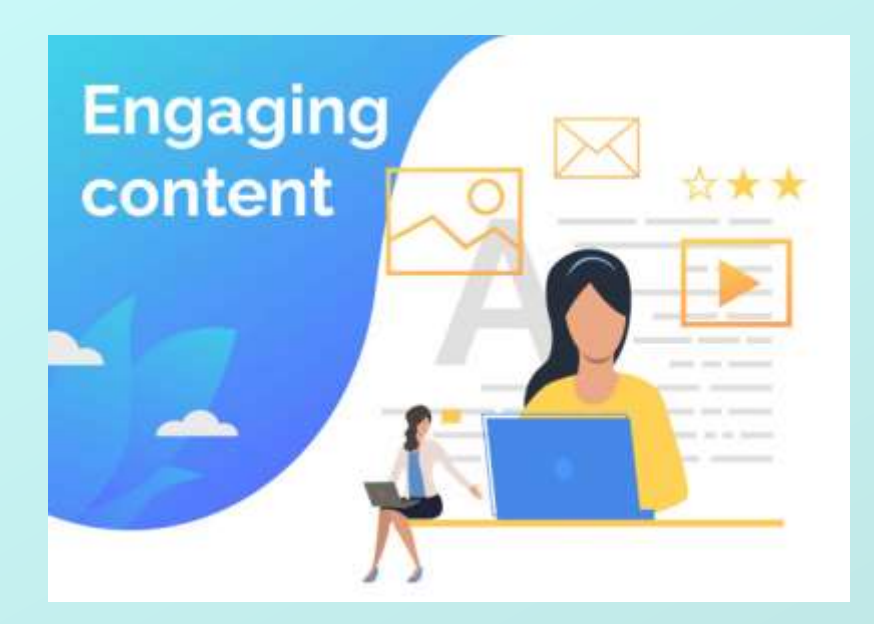

*Ինչի՞ մասին գրել:* **Սա առաջին հարցն է, որ մարքեթինգով զբաղվող մասնագետը տալիս է ինքն իրեն, երբ սկսում է սոցցանցերի բովանդակություն կամ բլոգ ստեղծել:** 

**Որը, սովորաբար, արագ վերածվում է ՙՙ***ես չգիտեմ, ինչի մասին գրել***՚՚ բողոքի: Մինչդեռ թեմաների բազմազանությանը սահման չկա:** 

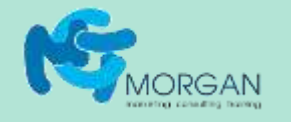

## **18 հարց, որոնք կօգնեն բովանդակություն ստեղծելուն**

**Ձեր պատասխանները այս հարցերին կօգնեն ստեղծել ցուցակներ, պատմություններ, դասեր, ինչպես նաև կօգնեն ձևավորել կարծիքներ:** 

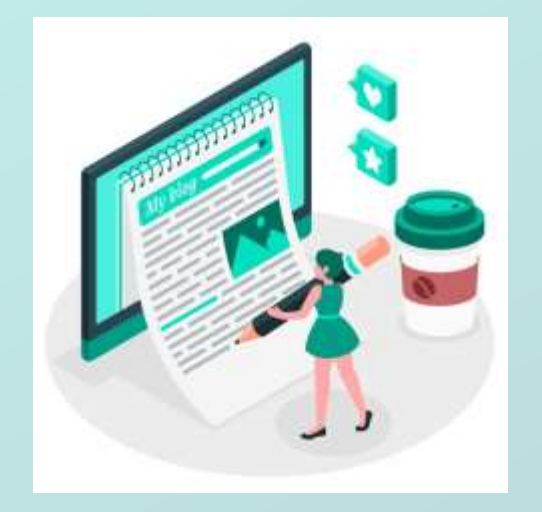

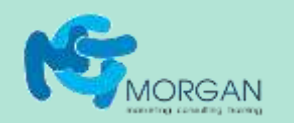

### **Նաև` այդ բովանդակությունը օպտիմիզացնելուն՝ SEO-ին**

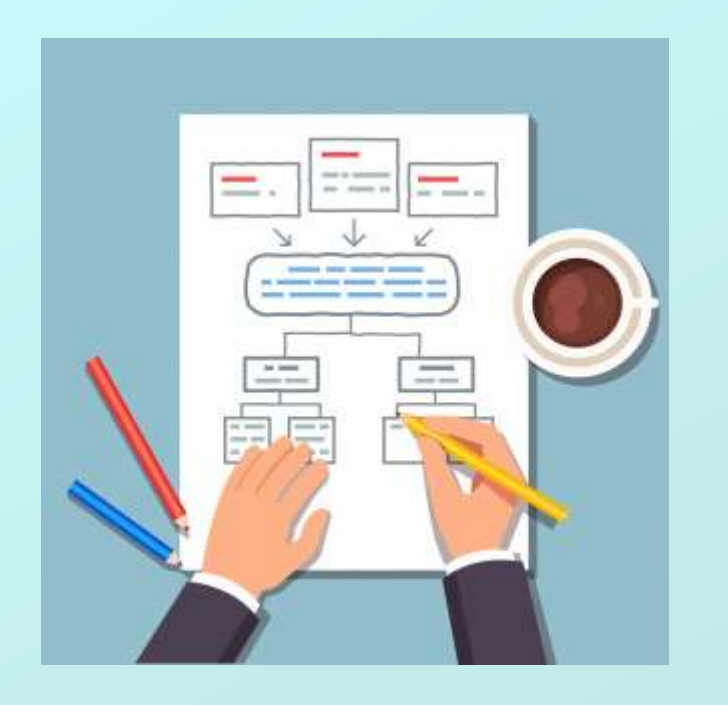

**Որպեսզի ձեր գրածը նաև կարդան, մենք ավելացրել ենք որոշ գաղափարներ այն մասին, թե ինչպես այցելուների հոսք բերել յուրաքանչյուր հարցի դեպքում: Մարքեթինգի լավ մասնագետը բովանդակություն ստեղծում է մտքում ՄԻՇՏ ունենալով դրա տարածումը համացանցում:**

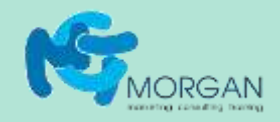

# **Սովորեցրեք**

**Հնարավոր հաճախորդները յուրաքանչյուր բրենդին կամ ընկերությանն ուղղված հարցեր են ունենում: Եթե դեռ այդ հարցերին չեք պատասխանել, ապա դա առաջին հերթին արեք: Այդ պատասխանները հաճախ դառնում են այն հիմանական բովանդակությունը ("cornerstone content"), որին դուք հետագայում հաճախակի հղում եք տալու շատ ու շատ այլ գրառումներում:**

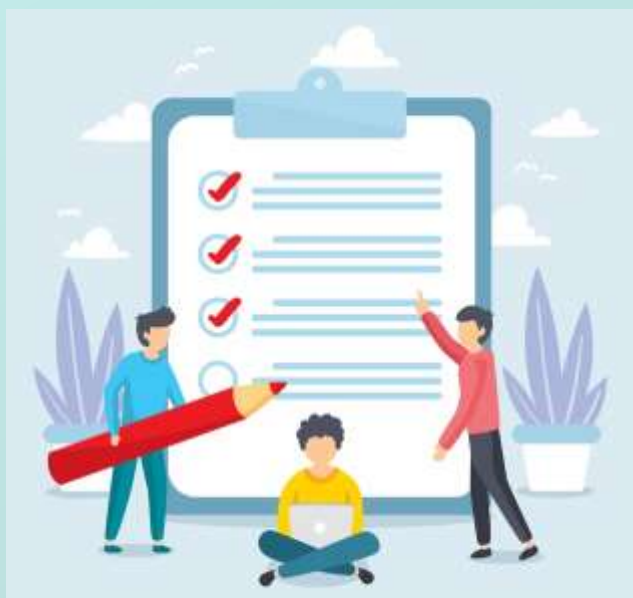

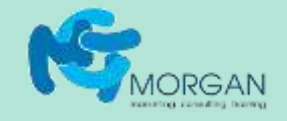

# **Սովորեցրեք**

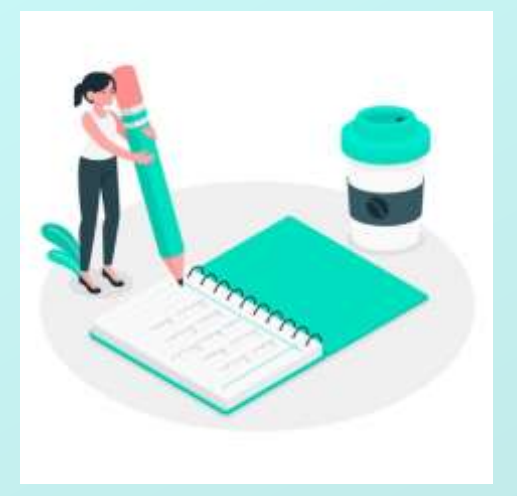

**Որքան հաճախ եք դուք այդ հարցերի պատասխանները նշում ձեր խոսակցություններում, էլեկտրոնային նամակներում, սոցցանցերի ձեր պոստերում, այնքան ավելի կարևոր է, որ հնարավորին չափ արագ գրեք դրանք:** 

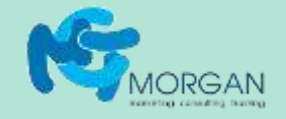

# **Սովորեցրեք**

**Այս թեմաները հաճախ շատ օգտակար են որոնման համակարգերի օպտիմիզացիայի համար: Իսկ պրակտիկ բովանդակությունը նաև շատ և հաճախ տարածվում է մարդկանց կողմից համացանցում:** 

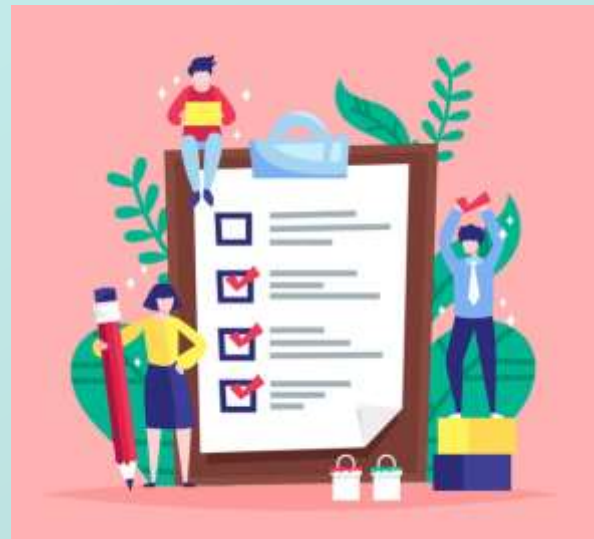

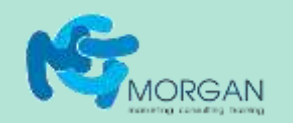

#### **1. Որո՞նք են այն ամենակարևոր բաները, որոնց մասին ձեր լսարանը պետք է տեղյակ լինի, նախքան ձեզնից գնում կատարելը:**

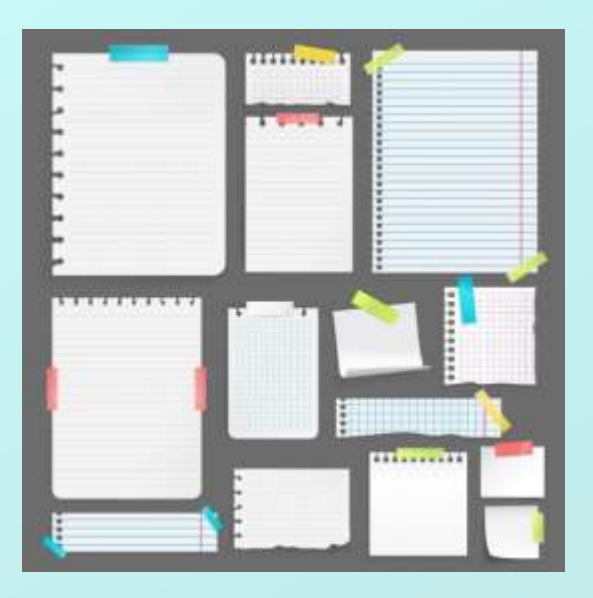

**Գրեք ՙՙցուցակ՚՚ տեսակի հոդված (list post), վերնագրում թիվ նշելով: Օգտագործեք այս վերնագիրը որպես էլեկտրոնային նամակների թեմա (subject line) ձեր էլփոստով մարքեթինգում: Օգտագործեք վաճառքի գործընթացում ձեր հնարավոր հաճախորդների հետ:**

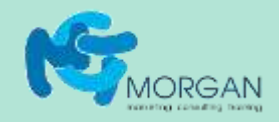

#### **2. Ի՞նչ խորհուրդ կտաք: Ո՞րն է տվյալ բանն իրականացնելու լավագույն եղանակը:**

**Եթե այսպիսի բաները մի քանիսն են, ապա ցուցակ կազմեք և այդ թիվն օգտագործեք վերնագրերում: Օգտագործեք, հետևյալ տիպի բանալի բառեր՝ "[այսինչ թեմայով] լավագույն օրինակները կամ լավագույն փորձը":**

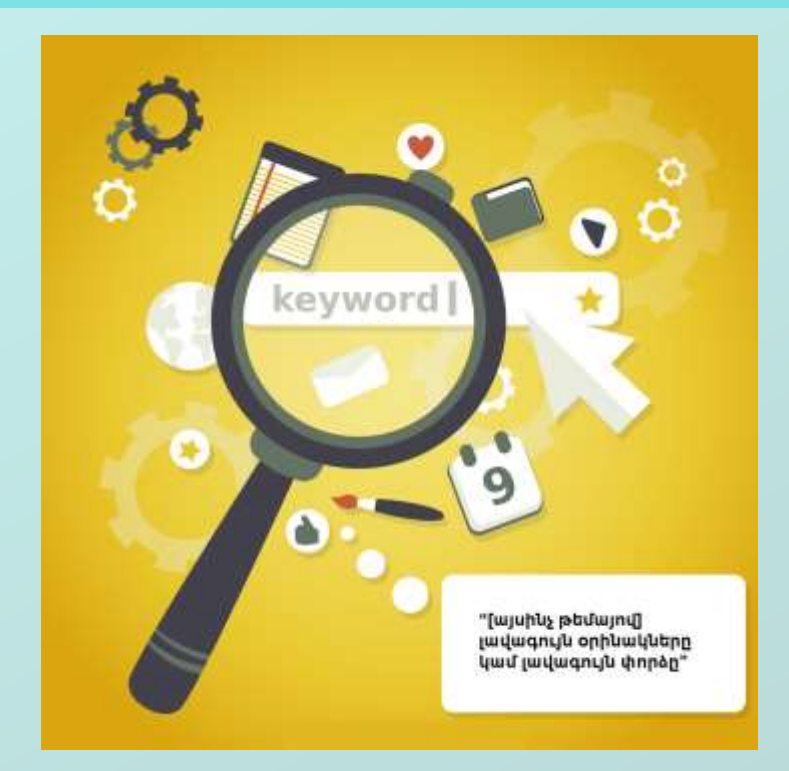

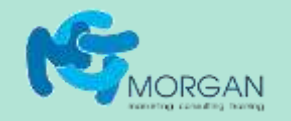

#### **3. Ի՞նչ հարցեր են մարդիկ ամենից հաճախ ձեզ տալիս:**

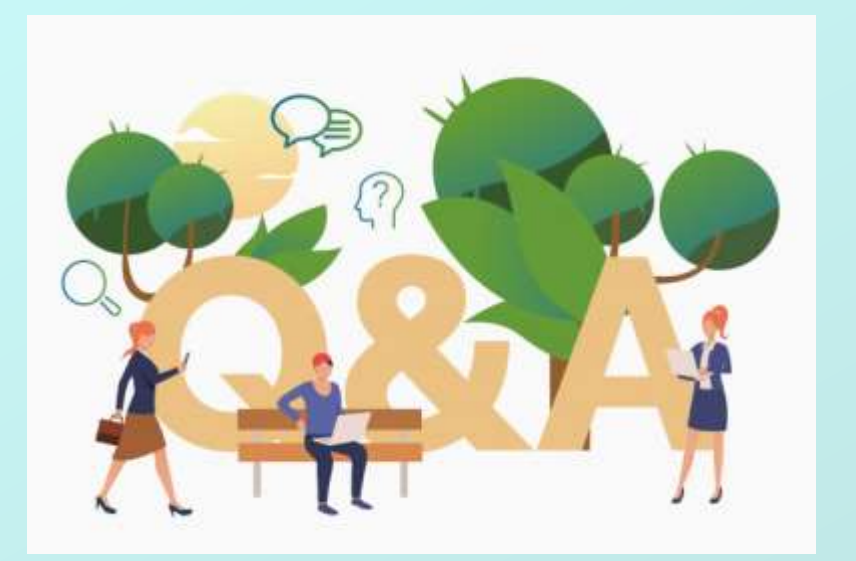

**Պատրաստեք պատասխանների երկու տարբերակ՝ կարճ տարբերակը ձեր ՙՙՀարցուպատասխան՚՚ էջի համար (ստեղծեք այսպիսի էջ, եթե դեռ չունեք) և ավելի երկար տարբերակը ձեր բլոգի համար: Հղում տվեք միմյանց այս էջերում:**

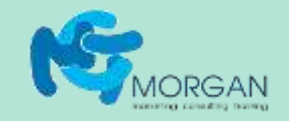

**mct.am 011553351**

#### **4. Ի՞նչ հարցեր մարդիկ ճիշտ կլինի, որ ձեզ տան, սակայն չեն տալիս:**

**Սա ձևակերպեք որպես լավ խորհուրդ, անսպասելի օգնություն այն մարդկանց, ովքեր գնում կատարելու մասին որոշում կայացնելու փուլում են գտնվում: Օգտագործեք, հետևյալ տիպի բանալի բառեր՝ "ինչպե՞ս գտնել [այսինչ ապրանքը կամ ծառայությունը]": Այս նյութը կարող եք ուղարկել ձեր հնարավոր հաճախորդներին, ովքեր ձեզնից գնում կատարելու ցանկություն ունեն, սակայն դեռ չեն գնել:**

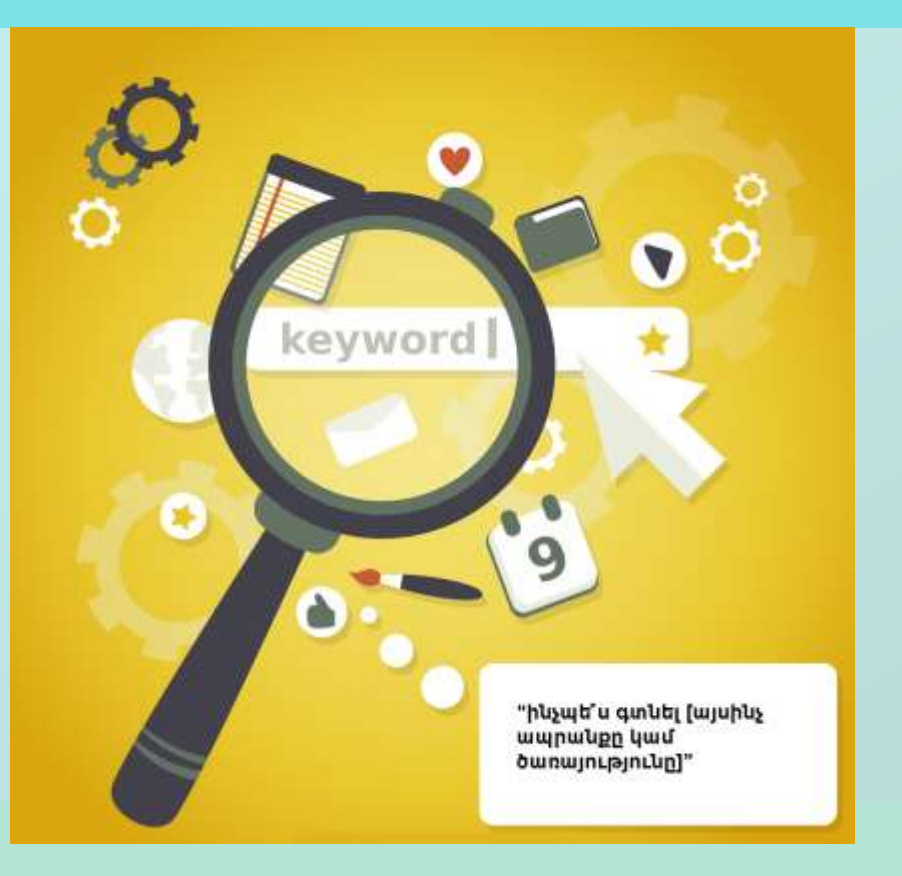

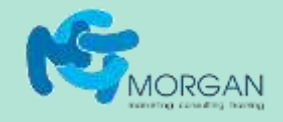

**mct.am 011553351**

#### **5. Արդյո՞ք հնարավոր է, որ ձեր լսարանը կարողանա լուծել իրենց խնդիրները առանց ձեր օգնության: Ինչպե՞ս:**

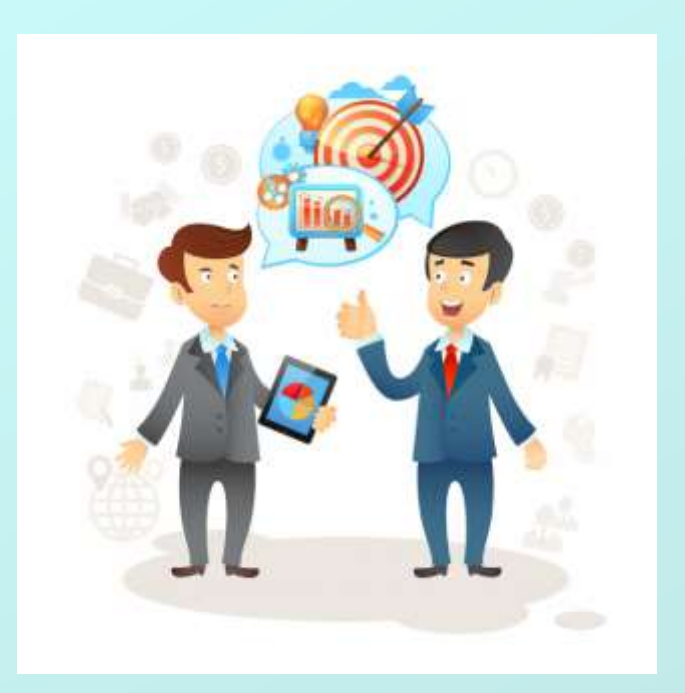

**Եթե ձեր լսարանի համար գոյություն ունի ՙՙարա ինքդ՚՚ լուծում իր որևէ խնդրի համար, ապա այն վաղ թե ուշ կգտնի այդ լուծումը: Բայց եթե դուք դրա մասին չգրեք, ապա ձեր լսարանն այդ լուծումը կգտնի մեկ այլ տեղում: Պատրաստեք պրակտիկ ուղեցույց գրված այնպիսի տոնով, որով դուք խոսում եք ձեր ընկերոջ հետ:** 

**Այդ կերպ դուք շատ ավելի հետևորդներ ձեռք կբերեք, քան կկորցնեք, երբ մարդիկ ինքնուրույն լուծեն իրենց խնդիրը: Փորձեք այսպիսի արտահայտություն՝ "ինչպե՞ս կարելի է լուծել [այսինչ խնդիրը]": Օրինակ, ՙՙԻնչպես մեծացնել ձեր կայքի՝ Գուգլի վարկանիշը՚՚:**

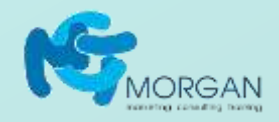

#### **6. Ի՞նչ է պետք իմանալ այն մարդկանց, ովքեր փորձում են մուտք գործել ձեր մասնագիտություն: Ի՞նչ խնդիրներ կան կապված ձեր աշխատանքի հետ: Ո՞րն է ամենահաճելի կողմը:**

### **Չնայած սրանք ամենայն հավանականությամբ ձեր գնորդները չեն, բայց այսպիսի թեմայով գրելով, դուք կգտնեք նվիրված հետևորդներ, որոնք կարող են լինել մասնագետների հաջորդ սերունդը: Նրանք կարող են հիշել ձեզ հետագայում: Օգտագործեք այսպիսի բանալի բառեր. "ի՞նչ է պետք իմանալ [մասնագիտությամբ] աշխատանք փնտրելիս":**

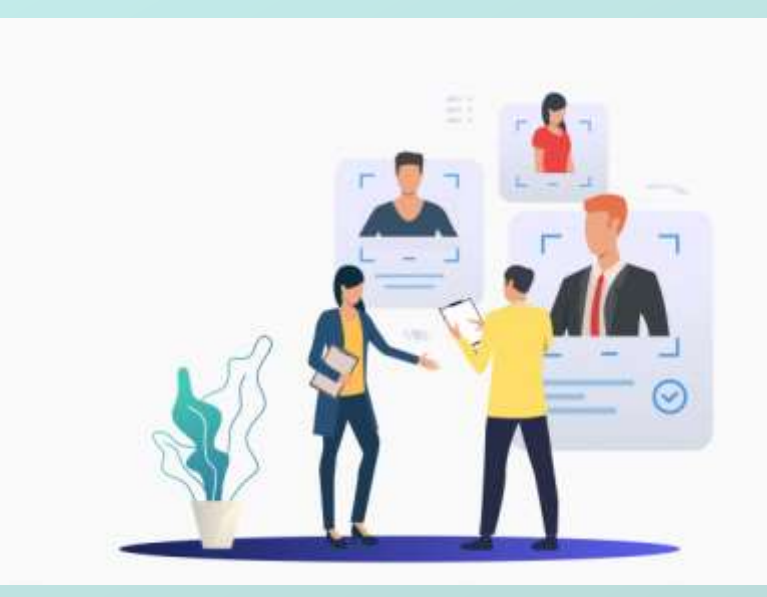

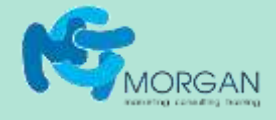

#### **7. Ի՞նչ մասնագիտական միջոցառման եք վերջերս մասնակցել: Ի՞նչ եք սովորել:**

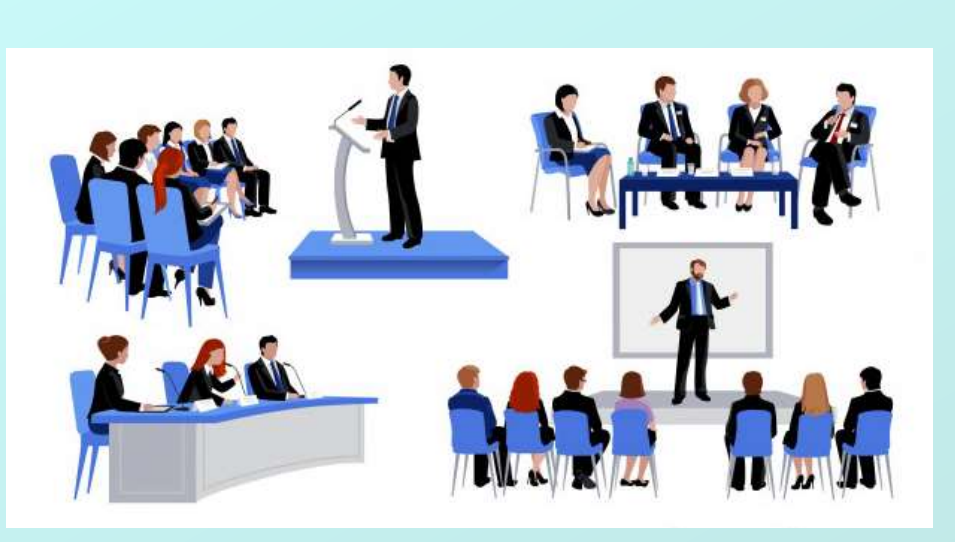

**Թվարկեք այն բաները, որոնք սովորեցիք այդ միջոցառման ժամանակ: Նշեք ելույթ ունեցած անձանց: Կիսեք ձեր պոստը նրանց հետ, հենց որ տեղադրեք այն համացանցում: Պոստ ստեղծեք սոցցանցերում և նշեք այն մարդկանց, ովքեր օգտագործել են այդ միջոցառման հեշթեգը՝ hashtag:** 

**Եթե նույն միջոցառումը տեղի է ունենալու նաև մեկ տարի անց, պլանավորեք դրա մասին սոցցանցերի գրառում, որը կհեռարձակվի, հենց որ միջոցառման համար գրանցումը սկսվի: Եթե հեշթեգ եք օգտագործում, միջոցառման կազմակերպիչները կարող են այն տեսնել և կիսել իրենց պոստերում:** 

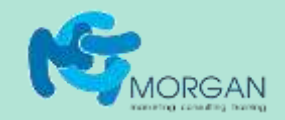

**8. Ինչ գործիքներ կամ նյութեր եք օգտագործում ամենօրյա աշխատանքում: Ո՞րն է դրանք օգտագործելու լավագույն եղանակը: (Համակարգչային փաթե՞թ, ծառայություննե՞ր, ցեմենտի բեռնատարնե՞ր):**

**Պատրաստեք նյութ ձեր օգտագործած գործիքների և մեթոդների մասին: Նշեք այն բրենդերի անունները, որոնք հեշտացնում են ձեր գործը: Վերնագրում թիվ նշեք և օգտագործեք այդ թիվը էլփոստով նամակների թեմայի տողում (subject line):** 

**Նշեք այդ բրենդերին, երբ այդ նյութը տեղադրում եք սոցցանցերում: Նրանք, հնարավոր է, կիսեն այն իրենց հետևորդների լսարանի հետ: Եթե այդ բրենդերի մեջ կան այնպիսիները, որոնք ընդունում են հոդվածներ հյուրերից, ուղարկեք իրենց այդ հոդվածները: Հոդվածի հեղինակի համառոտ կենսագրությունում (short bio) հղում տվեք դեպի ձեր կայքի ծառայությունների նկարագրության էջը:**

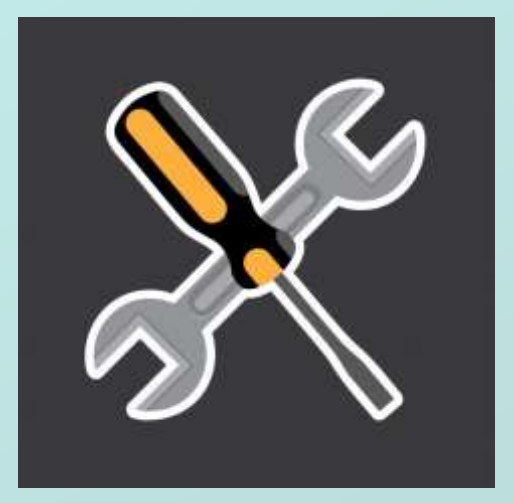

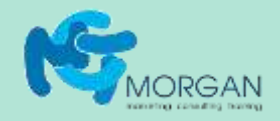

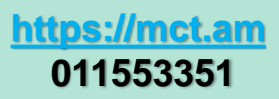

**9. Ի՞նչ վիճակարգրական տվյալ է հատկապես ընգծում ձեր ապրանքի/ծառայության կարևորությունը: Ինչո՞ւ է այս վիճակագրական տվյալը կարևոր:**

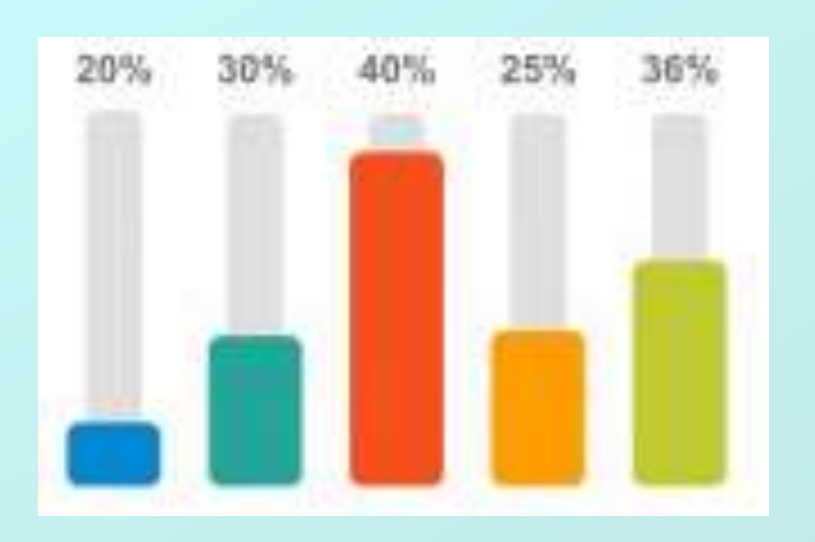

**Այս վիճակագրական տվյալով գրաֆիկ սարքեք և օգտագործեք որպես հոդվածի նկար (featured image): Հոդվածը պետք է ներառի այս տվյալի որոշ վերլուծություն, թե ինչո՞ւ է այն կարևոր և որտե՞ղ է կիրառվում: Տվյալն օգտագործեք նաև վերնագրում և ձեր էլփոստով նորությունների թերթիկի թեմայի տողում (subject line): Այնպես արեք, որ այդ նկարը երևա, երբ նյութը տեղադրում եք սոցցանցերում:**

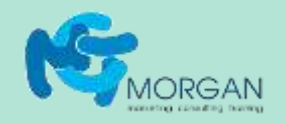

# **Պատմություն պատմեք**

**Ցուցակներ պարունակող հոդվածները կամ պոստերը շատ են նայվում, բայց ընթերցողների հետ իսկական կապը ստեղծվում է պատմությունների միջոցով: Մարքեթինգի լավագույն մասնագետները հրաշալի կարողանում են պատմություն պատմել: Այդ պատմությունների անձնականացված տոնը դրանց առավելություն է տալիս սոցցանցերում: Այդ հարցերի մի մասին պետք է պատասխան տաք ձեր կայքի էջերում, օրինակ՝ Մեր մասին "About Us" էջում:**

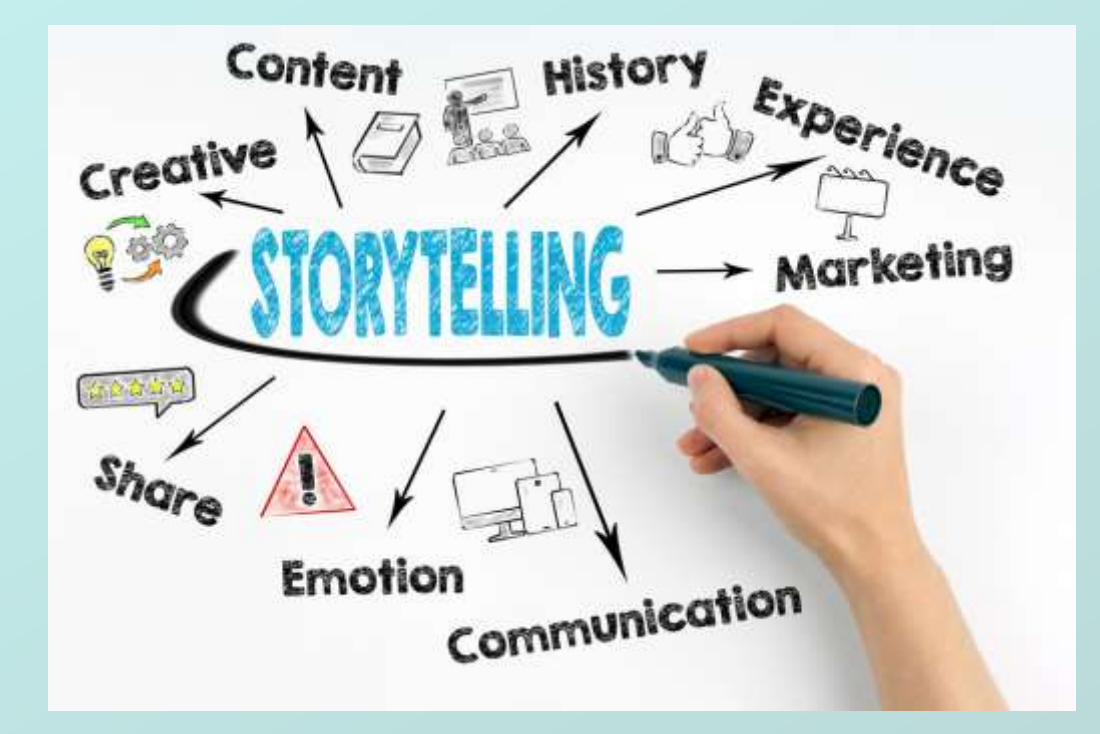

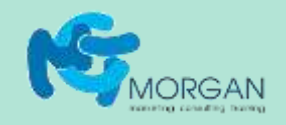

#### **10. Ինչո՞ւ եք սիրում այն, ինչ անում եք:**

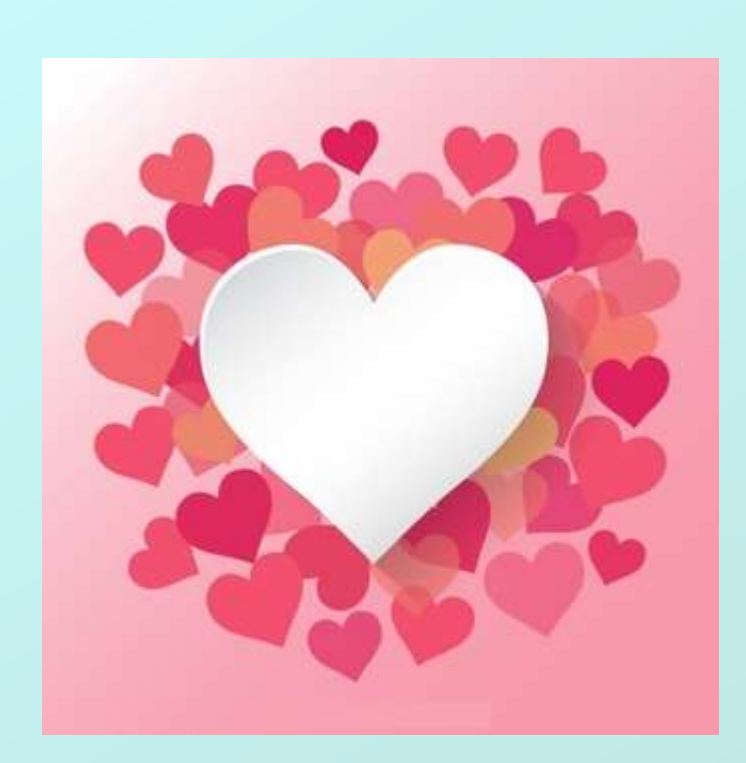

**Այստեղ պետք է երևա ձեր նվիրումը: Այս հոդվածին հղում տվեք ձեր կայքում տեղադրված ձեր կենսագրությունից: Նաև, տեղադրեք սա սոցցանցերում: Այնպիսի նկար տեղադրեք, որը ձեզ համար իմաստալից է:** 

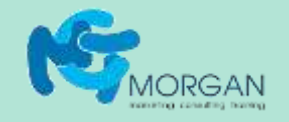

**11. Ունի՞ արդյոք ձեր լսարանը ինչ-որ բանի կարիք, որը դեռ չի բավարարված: Ինչպե՞ս եք դուք բավարարում այդ կարիքը մյուսներից տարբեր եղանակով: Կոնկրետ օրինակ բերեք:**

**Սա ուղղակիորեն կապվում է ձեր բրենդի եզակի առաջարկի (unique proposition) հետ: Ձեր էլփոստի ստորագրության մեջ հղում տվեք այս հոդվածին: Կիսեք այն հնարավոր հաճախորդների հետ վաճառքի գործընթացում:** 

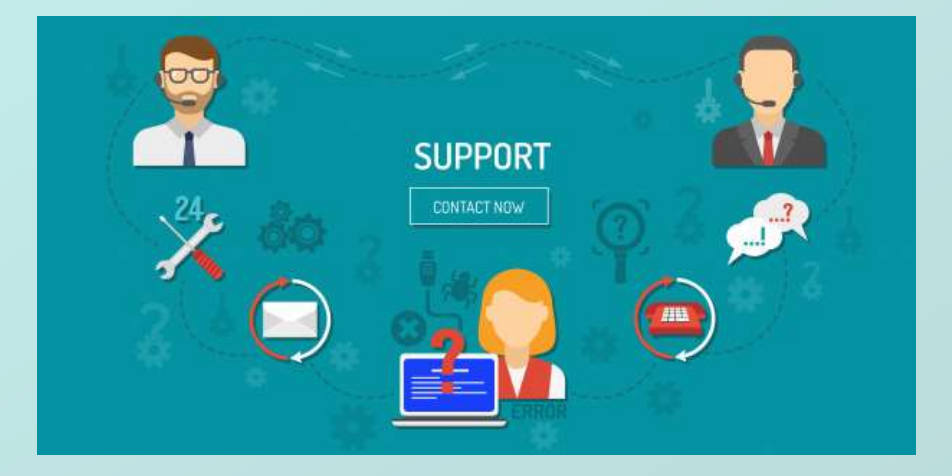

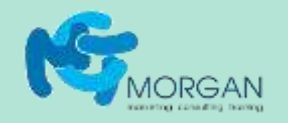

#### **12. Որո՞նք են այն ամենամեծ հաջողությունները, որոնց մարդիկ հասել են, օգտագործելով ձեր ապրանքը կամ ծառայությունը:**

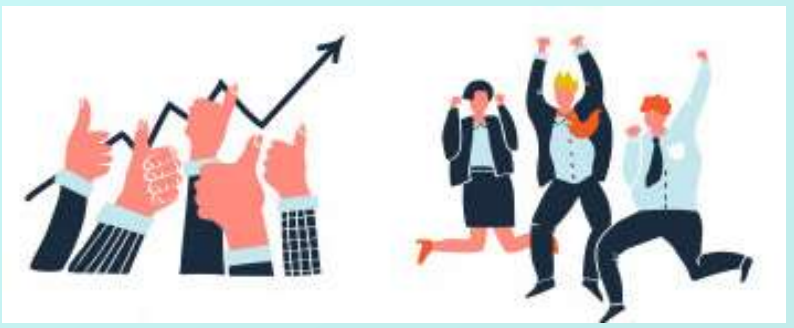

**Այս պատմությունը կարող է լինել ցանկացած ընկերության մասին որն օգտագործել է ձեր ապրանքը կամ ծառայությունը, և պարտադիր չէ, որ այն լինի ձեր հաճախորդներից մեկը: Եթե հաջողությունը չափելի է, ապա օգտագործեք այդ թիվը վերնագրում, օրինակ այսպես. "Ինչպես FruitCo ընկերությունը 81%-ով ավելի շատ բանան վաճառեց, օգտագործելով մարքեթինգի մեր առաջարկած մեթոդները": Օգտագործեք սա որպես ձեր էլփոստի նամակների վերնագիր:** 

**Եթե պատմությունը ձեր հաճախորդի մասին է, կազմեք կոնկրետ դեպքի վերլուծություն՝ (case study): Օգտագործեք տվյալներ, հաճախորդի մեջբերումներ և վիճակագրություն: Դարձրեք այն առանձին էջ ձեր կայքում և ներբեռնելու համար հոդված` PDF ֆորմատով:**

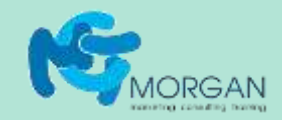

**13. Գոյություն ունե՞ն արդյոք ռիսկային (անօրինական կամ ոչ էթիկական) եղանակներ տվյալ խնդիրը լուծելու համար, որը ձեր ընկերությունը լուծում է առանց ռիսկերի: Ինչը՞ կարող է սխալ ընթանալ: Ի՞նչն է ամենավատ բանը, որ կարող է այդ դեպքում պատահել:** 

**Օգտագործեք մեջբերումներ և վիճակագրական տվյալներ, որպեսզի վստահություն ստեղծեք և զգացմունքներ ներարկեք ձեր գրառումներին: Տարածեք այն սոցցանցերով, օգտագործելով հոդվածի ամենահետաքրքրական մասերը, դրամատիկ էֆեկտ ստեղծելու համար: Հղում տվեք ձեր կայքին, որպեսզի այցելուները կարողանան կարդալ ամբողջական պատմությունը: Այս գրառումները նաև օգնում են երևալ որոնման հարթակներում: Օգտագործեք հետևյալ տիպի բանալի բառեր. "[թեմայով] ամենից հաճախ արվող սխալները":** 

**Եթե չեք ցանկանում ձեր կայքում բացասական թեմայով հոդված տեղադրել, ապա այս մեկը ուղարկեք ձեր բնագավառի ամենահայտնի բլոգին, որպես հյուր-պոստ:**

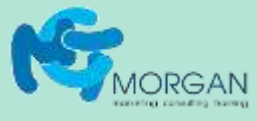

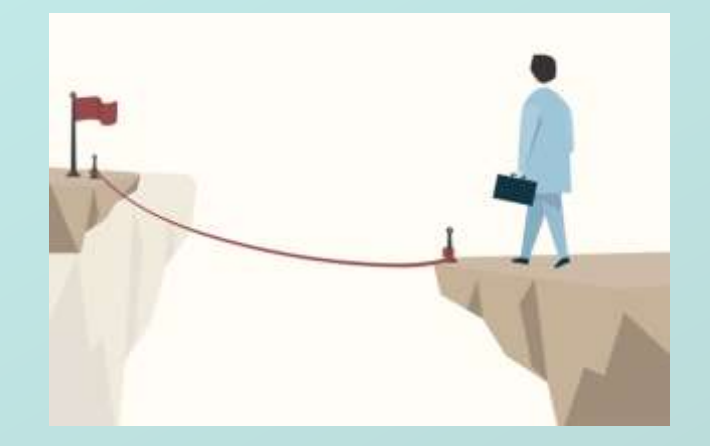

**14. Երբ մարդիկ օգտագործում են ձեր ապրանքը կամ ծառայությունը, ինչպիսի՞ անսպասելի կամ կողմնակի առավելություն կարող է այն բերել: Ի՞նչ կարող է դա տալ հաճախորդին:** 

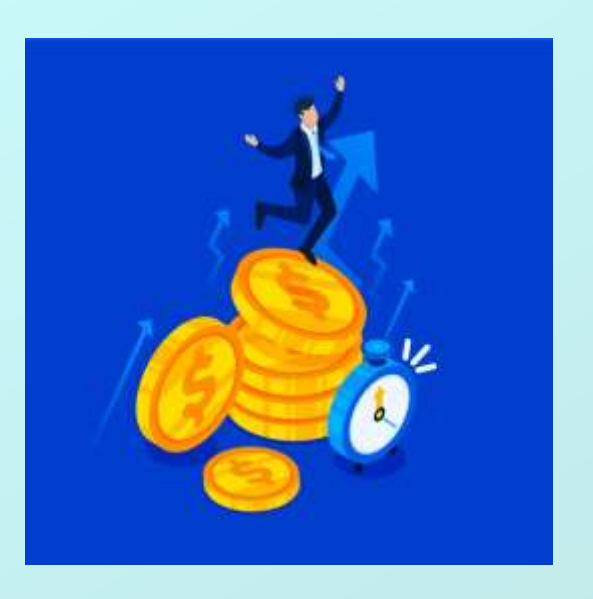

**Ձեր բնագավառի առաջատար մասնագետներից խնդրեք մեջբերում կամ օրինակ տրամադրել: Ավելացրեք այն ձեր հոդվածին: Հենց որ հոդվածը հրապարակվի, նրբանկատ ձևով խնդրեք մասնագետին կիսել այն իր ծանոթների ցանցի հետ:** 

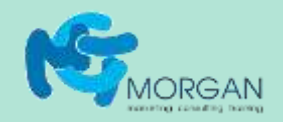

**15. Բացատրեք, թե ինչպես եք փոխել ձեր մոտեցումը (կամ էլ դադարել անել ինչ-որ բան), երբ մուտք գործեցիք ձեր այժմյան բնագավառ:**

**Ստեղծեք գրաֆիկ, որը ցույց է տալիս բնագավառի միտումները: Ներառեք գրաֆիկը ձեր սոցցանցերի գրառումներում: Կամ էլ գրեք վերնագիր, որում ներառված է տվյալ տարեթիվը, օրինակ. "Հնեաբանությունը 2019 թվականին. Ի՞նչն է տարբեր նախորդ տարվանից": Օգտագործեք սա որպես էլփոստով նամակների վերնագիր (subject line):**

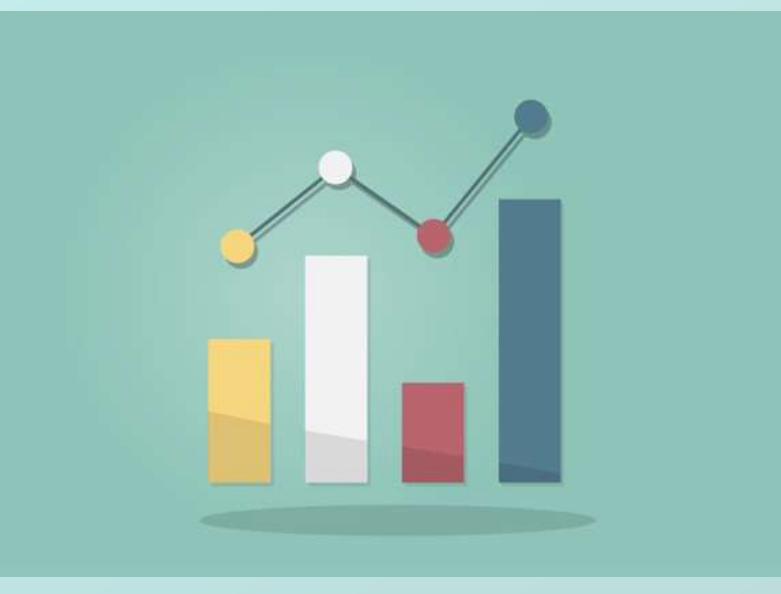

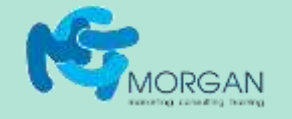

**16. Ձեր բնագավառի հետ կապված ի՞նչ բլոգներ կամ ամսագրեր եք կարդում: Ո՞ր հոդվածներն են ամենից շատ կարդացվում կամ տարածվում ընթերցողների կողմից: Ի՞նչ կարող եք ինքներդ ավելացնել այդ թեմային:**

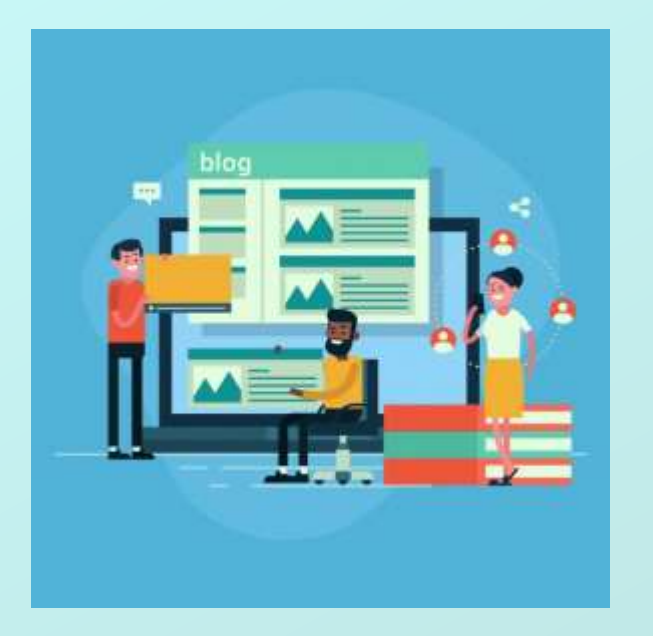

**Ուղարկեք այդ բլոգին կամ ամսագրին ձեր նոր հոդվածը, որպես հյուր-հոդված: Ձեր կայքի մյուս էջերից հղումներ տվեք այս հոդվածին:** 

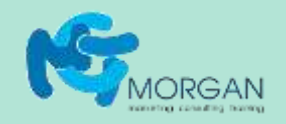

## **Հարցազրույցներ և հարցումներ անցկացրեք**

**Սրանք հրաշալի ձևաչափ են նոր նյութերի համար, այն դեպքերում, երբ նոր թեմա չեք կարողանում գտնել: Այսպիսի բովանդակությունը առավելություններ ունի, երբ կիսում եք սոցցանցերում:** 

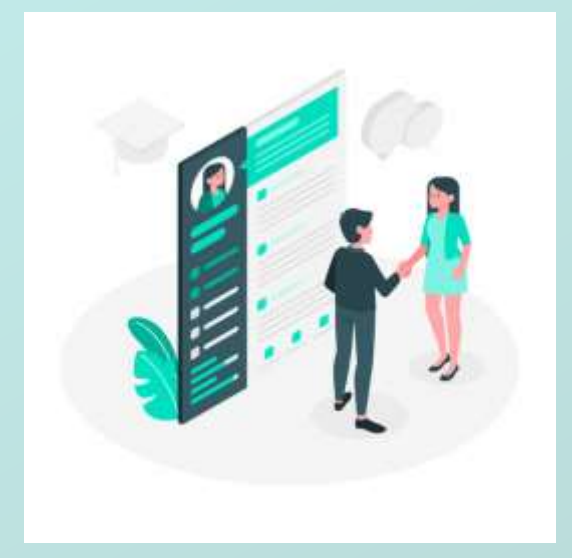

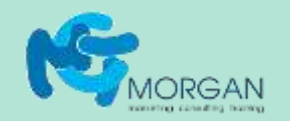

#### **17. Որո՞նք են այն բլոգերը, որոնցից ամենից շատ բան եք սովորել: Ի՞նչ նոր բաներ են դրանք ձեզ սովորեցրել:**

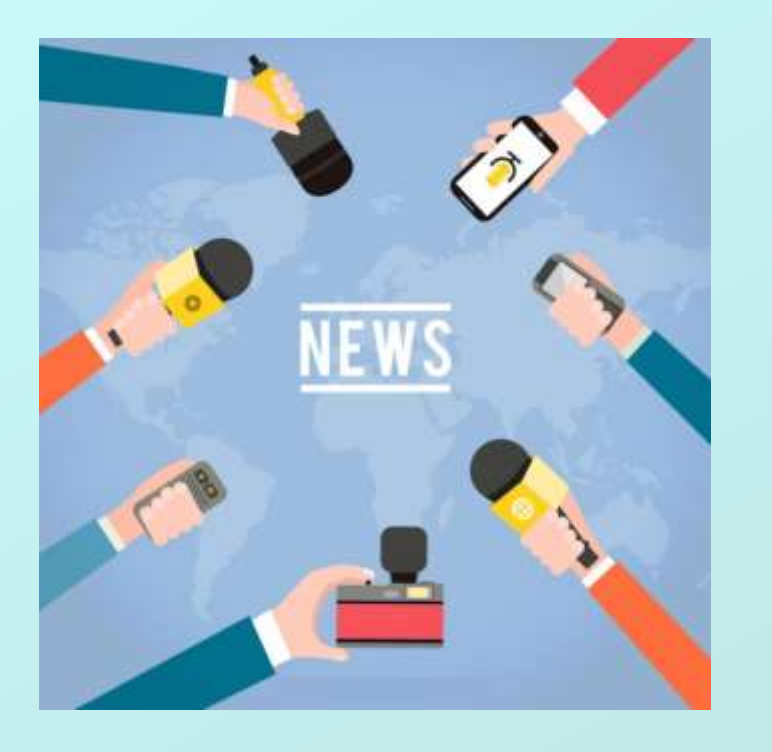

**Գրեք այդ բլոգերներին և հարցրեք, թե կհամաձայնե՞ն էլփոստով կարճ հարցազրույց ունենալ ձեզ հետ: Ձևակերպեք այդ հարցուպատասխանները որպես հոդված և ավելացրեք որոշ վերլուծություններ, կարծիքներ և իհարկե ձեր երախտագիտությունն արտահայտեք: Հենց որ տեղադրեք հոդվածը, խնդրեք նրանց կիսել այն իրենց ծանոթների ցանցի հետ:** 

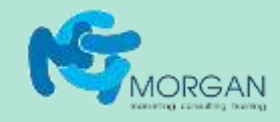

### **18. Որո՞նք են ձեր բնագավառի ամենահիմնական հարցերը:**

**Ստեղծեք համառոտ հարցաթերթիկ և ուղարկեք այն ձեր բնագավառի հետ կապ ունեցող հնարավորինս մեծ խմբի: Այդպիսի խմբեր ամենից հարմար է գտնել LinkedIn-ում: Կարող եք կապ հաստատել նաև ձեր բնագավառի ասոցիացիայի հետ:** 

**Հարցման արդյունքները հավաքեք մի հոդվածում կամ ինֆոգրաֆիկ պատկեր ստեղծեք: Ուղարկեք հոդվածը նրանց, ովքեր հարցմանը պատասխանել էին, ինչպես նաև բնագավառի առաջատար մարդկանց, և այն բոլոր հարթակներին, որոնք կապ ունեն ձեր բնագավառի հետ:** 

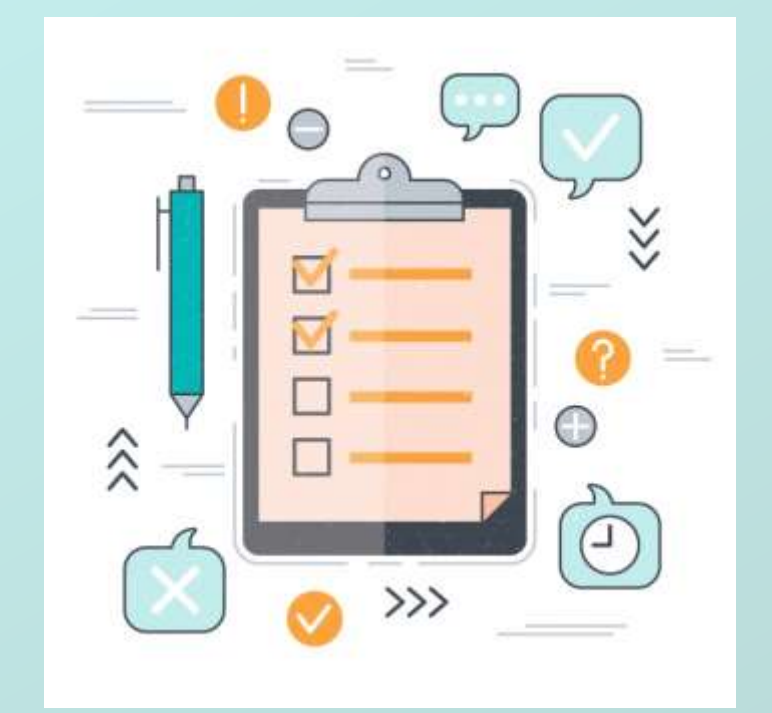

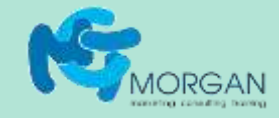

### **Այսքանը. Թեմաները շատ-շատ են**

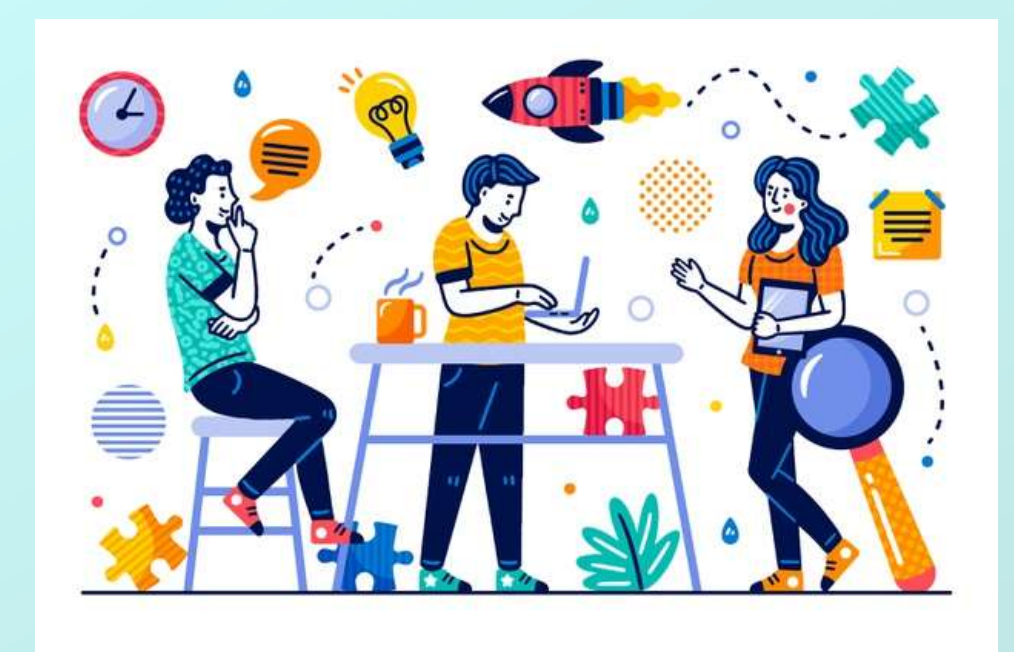

**Մինչ այս պահը, դուք պետք է, որ շատ գաղափարներ ստացած լինեք արդեն: Պահեք այս ցուցակը ձեզ մոտ և ժամանակ առ ժամանակ անդրադարձեք դրան: Սա թեմա ունենալու արագ եղանակ է: Կարող եք նաև օրացույց ստեղծել: Հիշեք, որ բլոգը անհաջող է լինում հիմնականում այն պատճառով, որ այնտեղ նոր նյութ հետևողականորեն չի ավելացվում:** 

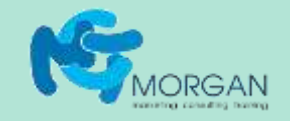